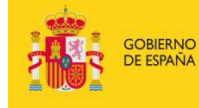

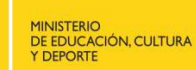

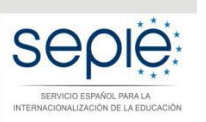

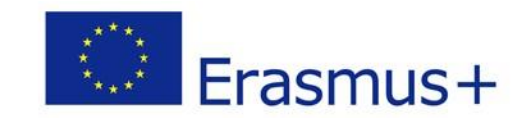

# **FORMULARIO COMENTADO Erasmus+ Convocatoria 2017**

# **COOPERACIÓN PARA EL INTERCAMBIO DE BUENAS PRÁCTICAS ACCIÓN CLAVE 2 (KA2)**

# **Asociaciones Estratégicas solo entre centros escolares KA219**

*Unidad de Educación Escolar y de Personas Adultas*

Versión: 20/01/2017

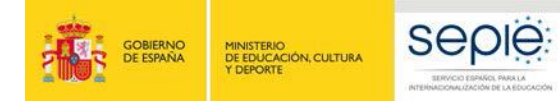

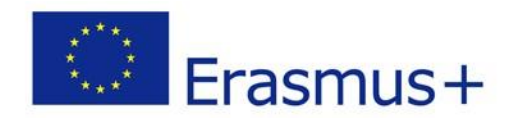

# **ÍNDICE**

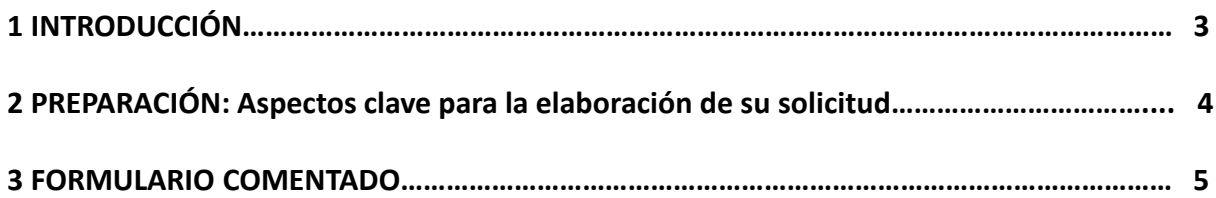

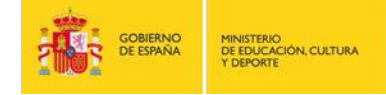

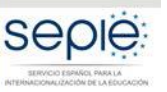

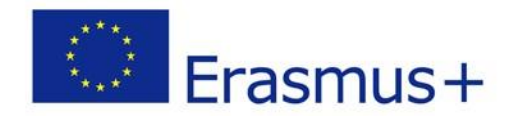

# **1. INTRODUCCIÓN**

El objeto de este documento es facilitar ayuda a las instituciones interesadas en la solicitud de una Asociación estratégica para la Innovación y el Intercambio de buenas prácticas, Acción Clave 2 (KA2) del Programa Erasmus+ en el Sector de la Educación Escolar (Formulario de solicitud KA219: asociaciones solo entre centros escolares).

En este documento encontrará un formulario comentado que le guiará paso a paso en la cumplimentación del formulario electrónico para la solicitud de su Proyecto. Dicho formulario consta de los siguientes apartados:

- A. Información general
- B. Contexto
- C. Prioridades
- D. Organizaciones participantes
- E. Descripción del proyecto
- F. Preparación
- G. Gestión y ejecución del proyecto
- H. Seguimiento
- I. Presupuesto
- J. Resumen del proyecto
- K. Lista de comprobación
- L. Política de protección de datos
- M. Declaración responsable
- N. Anexos
- O. Envío

Le recomendamos que antes de cumplimentar el formulario de solicitud, lea detenidamente la información en la Guía de Solicitud Erasmus+ Convocatoria 2017 - Asociaciones estratégicas en el ámbito de la educación, la formación y la juventud – KA2 Educación de Escolar – KA219 y familiarícese con aspectos clave a tener en cuenta durante la elaboración de su Proyecto.

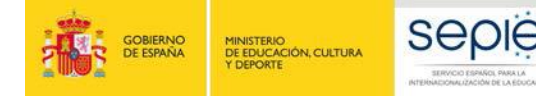

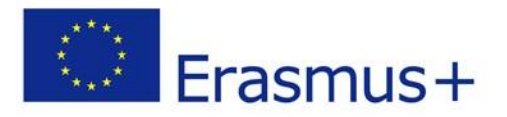

# **2. PREPARACIÓN: Aspectos clave para la elaboración de su solicitud**

Lea detenidamente la información incluida en el siguiente **formulario comentado** que le guiará paso a paso en el proceso.

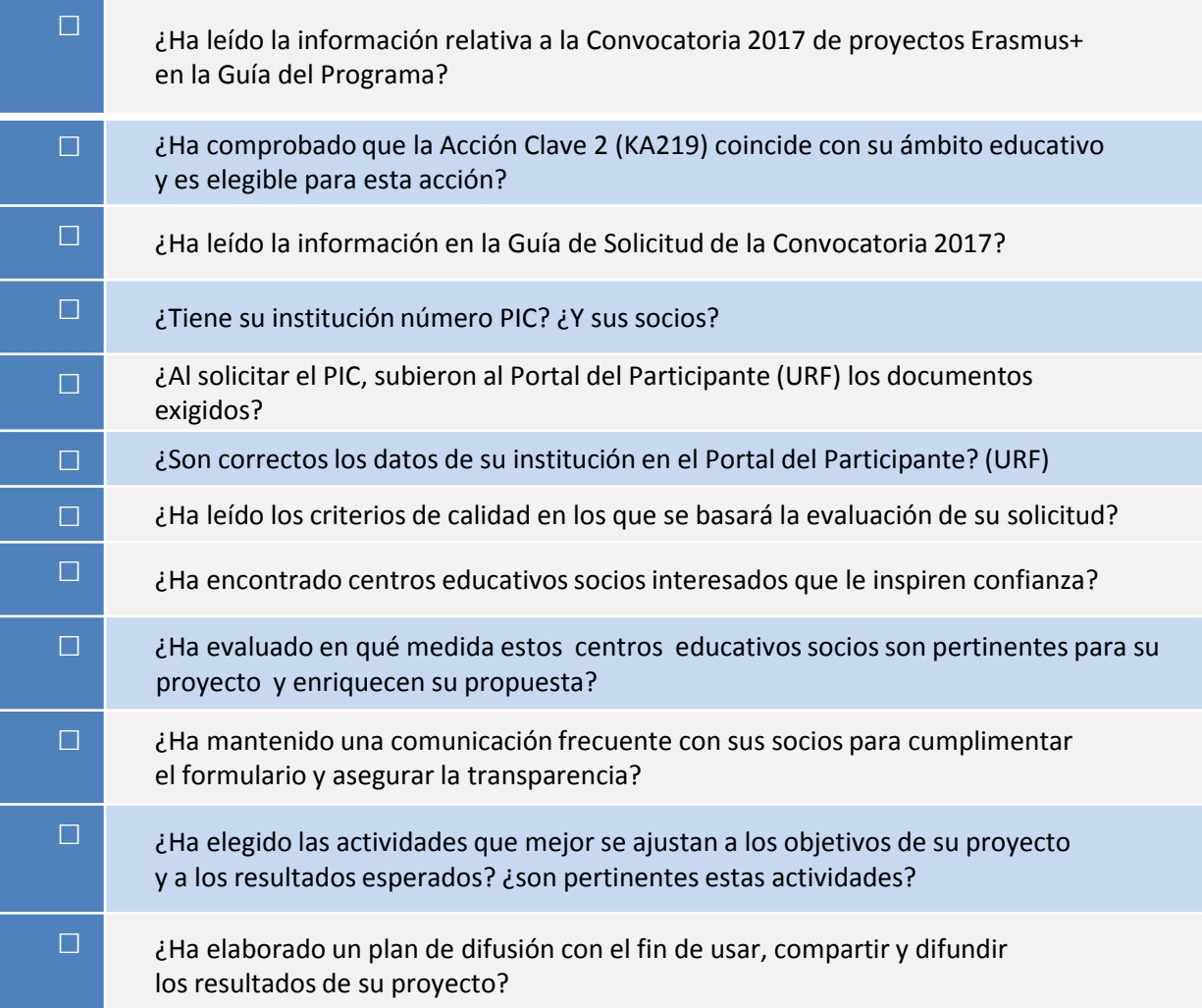

# **3. FORMULARIO COMENTADO**

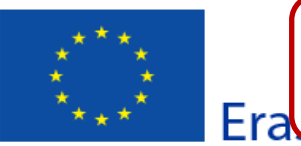

Compruebe que está utilizando la última versión del formulario, que puede ser posterior al de este formulario comentado. Será la que figure en la web del SEPIE.

Formulario de solicitud Convocatoria: 2017 el intercambio de buenas prácticas tégicas solo entre centros escolares

Versión del formulario: 4.04

#### A. Información general

- Des

có - 1 inf - А - E

Asoca Nacior Puede en ¡Atención! Este es el formulario KA219, para Asociaciones estratégicas **SOLO** entre centros escolares. Consulte previamente el documento *Guía de solicitud de un proyecto de Asociación estratégica solo entre* 

- Contexto: en esta sección se so

Este formulario de solicitud consta

- Organizaciones participantes *centros escolares (KA219).*<br>
organizaciones participantes implicadas como socios en el proyecto; - Organizaciones participantes

#### incl Tenga en cuenta que el evaluador de su solicitud no necesariamente conoce su sector ni su  $- P$ institución.  $- R$

- $\checkmark$  Procure que los textos sean fácilmente comprensibles a través de una redacción clara; desarrolle siglas y acrónimos y evite tecnicismos o extranjerismos innecesarios.
- $\checkmark$  Los campos de texto están limitados a un máximo de 5000 caracteres. NO se puede aportar más información de la contenida en los campos de este formulario.
- $\checkmark$  No dude en dar respuestas completas incluso si entiende que las preguntas son repetidas.
- Media  $\checkmark$  Le recomendamos que periódicamente guarde la información introducida en el formulario En cas con el fin de evitar la pérdida de datos. Para i
	- $\checkmark$  Conserve toda la documentación relativa a la solicitud en formato digital.
		- $\checkmark$  Requisitos técnicos mínimos: Windows 7 y la última versión de Adobe Reader.

#### **B. Contexto** Los cuadros **grises** se completan de forma automática. Programa Erasmus+ Los campos con fondo **rojo** son obligatorios . Han Acción clave Cooperación para la In de completarse o bien tecleando o bien con menú desplegable. Acción Asociaciones Estratégio Los de fondo blanco no son obligatorios **¡Atención!:** algunos campos son solo numéricos. ¿En qué ámbito tiene más impacto? Asociaciones Estratégic Objetivo principal del proyecto Intercambio de buenas prácticas 2017 Convocatoria ATENCIÓN: La fecha límite es el 29/03/2017 a las 12:00 (mediodía, hora de Bruselas, Bélgica) Ronda Ronda 1 Fecha límite para el envío (dd-mm-aaaa 29-03-2017 12:00:00 hh:mm:ss - hora de Bruselas, Bélgica) Idioma utilizado para cumplimentar el formulario B.1. Identificación del proyecto Título del proyecto La fecha de inicio recomendable es Título del proyecto en inglés **01/09/2017. Todos los proyecto deben iniciarse** Acrónimo del proyecto **dentro del año de la convocatoria.**Fecha de inicio del proyecto (dd-mm-aaaa) Hash code del formulario: 0000000000000000

Validar

El formulario no ha sido enviado todavía

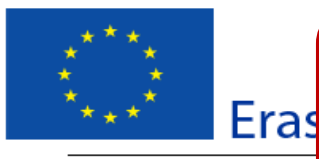

plicitud La duración de los proyectos puede ser de entre 12 y 36 meses. **Se** pria: 2017 **aconsejan duraciones de 12, 24 o 36 meses**, y **no** de intervalos prácticas intermedios, pues pueden ocasionar problemas de gestión. **Todas** escolares **las actividades subvencionadas por el proyecto tendrán que tener lugar dentro del periodo que indique en este apartado.**

Duración total del proyecto (me:

Fecha de finalización del proyecto (dd-mmaaaa)

Nombre legal completo de la organización (en caracteres latinos)

Hash code del formulario

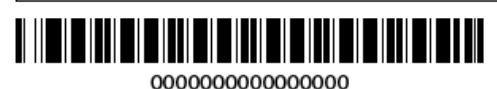

B.2. Agencia Nacional de la organización solicitante

Identificación

Para más información sobre las Agencias Nacionales Erasmus+, consulte la siguiente página:

https://ec.europa.eu/programmes/erasmus-plus/contact

Seleccione ES01 (ESPAÑA)

Pulsando esa tecla, aparecerán todos los campos obligatorios pendientes de cumplimentar. Para guardar su formulario, puede hacerlo como archivo local.

ES

Validar

 $0:4.04$ 

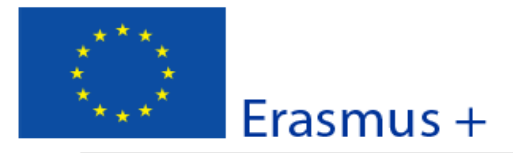

Versión del formulario: 4.04

Formulario de solicitud

#### **C. Prioridades**

 $\ddot{}$ 

Por favor, seleccione la prioridad horizontal o sectorial más relevante de acuerdo con los objetivos de su proyecto.

Por favor, seleccione otra prioridad horizontal o sectorial relevante de acuerdo con los objetivos de su proyecto

Por favor, explique su elección de priori

En el desplegable se muestran las prioridades horizontales y sectoriales, de las que debe seleccionar al menos una.

Las prioridades seleccionadas han de ser coherentes con los objetivos del proyecto y con su desarrollo, tal como debe explicar en la casilla siguiente.

Si desea añadir más prioridades, pulse la casilla + y se abrirá un nuevo desplegable donde aparecen además las prioridades de otros sectores.

La información detallada sobre todas las prioridades está en la Guía del programa en inglés, versión 2, 2017, pp. 122-125.

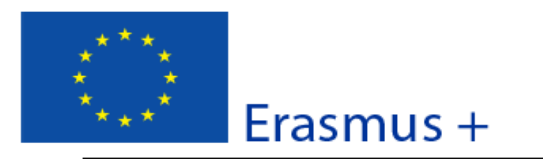

## Formulario de solicitud

#### Convocatoria: 2017

KA2 - Cooperación para la innovación y el intercambio de buenas prácticas KA219 - Asociaciones Estratégicas solo entre centros escolares

Introduzca el código PIC de su institución (código de 9) dígitos obtenido al registrarse en la plataforma URF.) Pulse

en "Comprobar PIC". Los campos grises se completarán

automáticamente. Cerciórese de que los datos son

correctos; de lo contrario, debe modificarlos desde la propia plataforma URF. Si este campo no se cumplimenta

automáticamente, asegúrese de estar conectado a Internet

y/o compruebe la validez de su registro en la plataforma

URF. Para obtener más información, consulte Manual de uso del nuevo portal EU Login (información en inglés). También

relevante

de su proyecto.

 $en$ 

Seleccione en el desplegable el tipo de

la

organización que mejor defina su institución.

Este campo es importante para la relevancia

siguiente

información

presentación Bienvenido al Mundo de las Siglas

Versión del formulario: 4.04

**Comprobar PIC** 

#### **D. Organizaciones participantes**

#### D.1. Organización solicitante

PIC

Nombre legal completo (en el idioma nacional)

# Nombre legal completo /

Acrónimo

Número de identifica equivalente, si proced

Departamento (si pro

Dirección

País

Apartado de correos

Código postal

CEDEX (solo para Fran

Localidad

Página web

Correo electrónico

Teléfono 1

Fax

ES

D.1.1. Perfil

Tipo de organización

¿Es su organización un organismo público?

¿Es una organización sin ánimo de lucro?

D.1.2. Experiencia

Presente brevemente su organización/grupo (por ejemplo: aproximado de personal remunerado/no remunerado, estudia

encontrará

Tenga en cuenta que la descripción de cada institución socia es esencial para valorar la calidad de la asociación.

Hash code del formulario: 0000000000000000

El formulario no ha sido enviado todavía

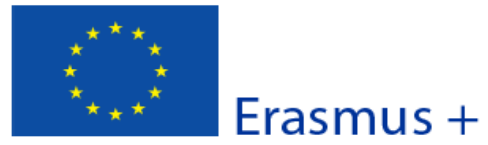

## Formulario de solicitud

#### Convocatoria: 2017

KA2 - Cooperación para la innovación y el intercambio de buenas prácticas KA219 - Asociaciones Estratégicas solo entre centros escolares

Versión del formulario: 4.04

Describa las actividades y experiencia que tiene su organización en las áreas relevantes de este proyecto, y las capacidades y experiencia del personal de su organización implicado en el proyecto.

> Si selecciona "Sí", se abrirá un desplegable donde deberá indicar los datos de los proyectos

Indique un correo electrónico propio

comunicaciones con el SEPIE referidas

del centro, fiable y operativo. Las

Indique si ha participado en algún proyecto financiado por la Unión Europea

previos.

## D.1.3. Representante legal

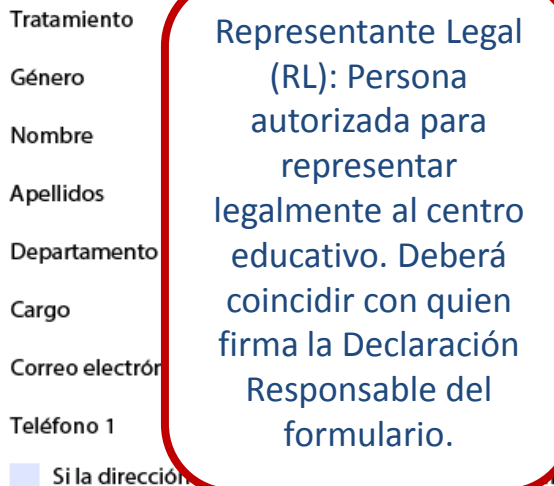

#### D.1.4. Persona de contacto

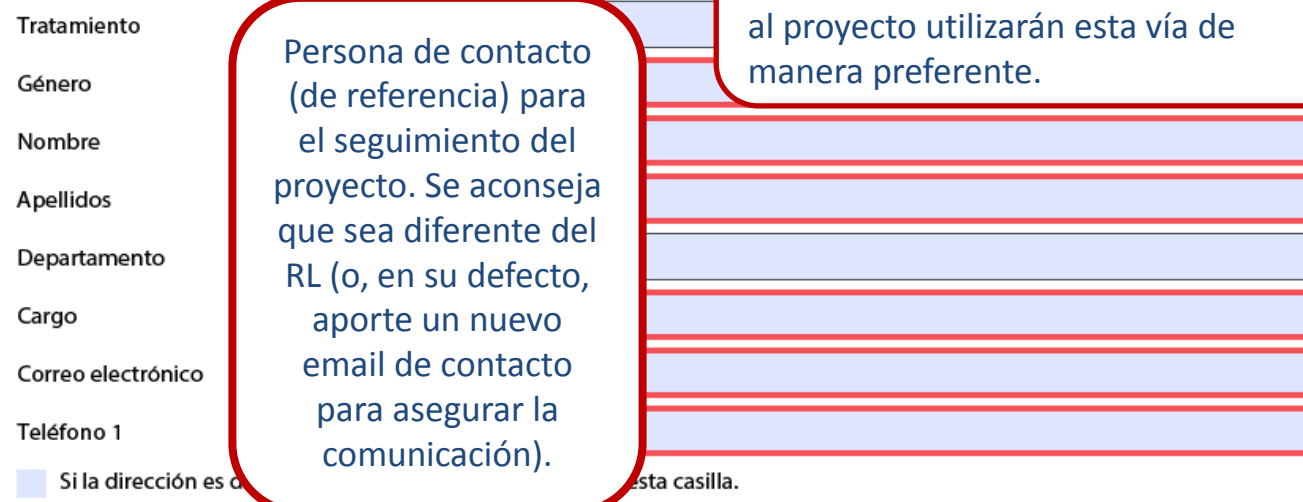

arque esta casi

ES

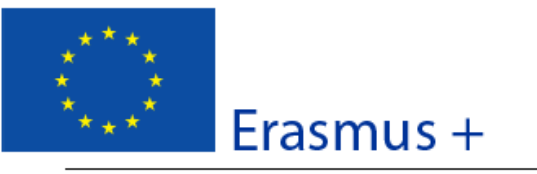

Versión del formulario: 4.04

Formulario de solicitud

Si marca esta casilla, se abrirá un nuevo desplegable para añadir una dirección diferente

Si la dirección es distinta a la de la organización, marque esta casilla.

Añadir persona de contacto

Marque esta casilla si desea añadir más personas de contacto (hasta un máximo de 3)

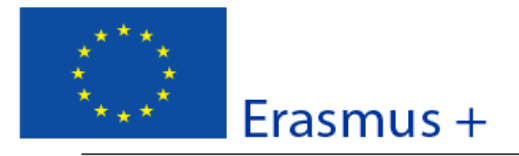

## Formulario de solicitud

#### Convocatoria: 2017

KA2 - Cooperación para la innovación y el intercambio de buenas prácticas KA219 - Asociaciones Estratégicas solo entre centros escolares

Versión del formulario: 4.04

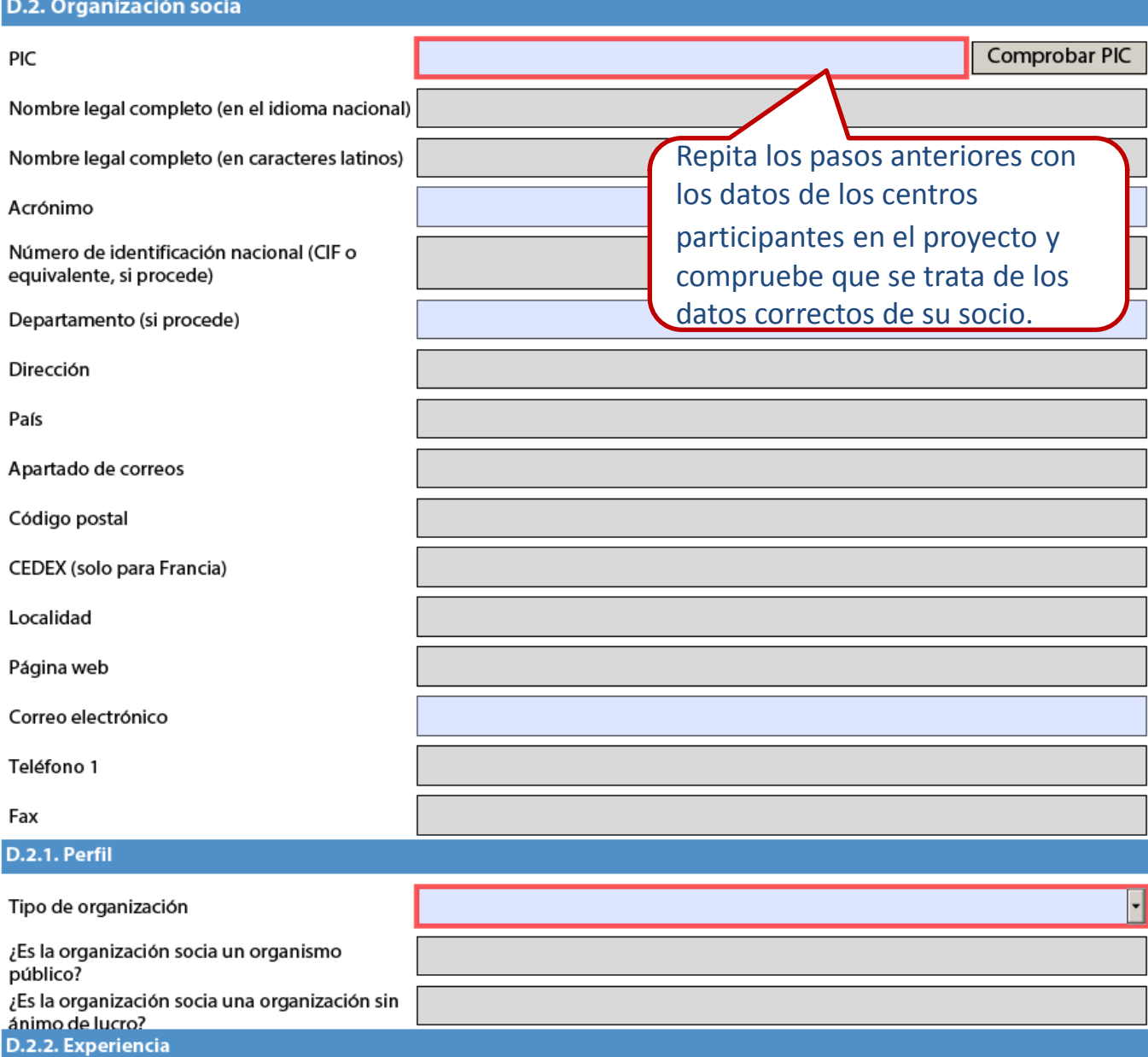

Presente brevemente la organización/grupo socia/o (por ejemplo: tipo, ámbito de trabajo, áreas de experiencia y, si procede, número aproximado de personal remunerado/no remunerado, estudiantes y miembros del grupo).

ES

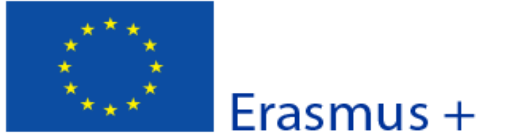

Versión del formulario: 4.04

Formulario de solicitud

¿Cuáles son las actividades y la experiencia de la organización socia en las áreas relevantes de este proyecto? ¿Cuáles son las competencias o conocimientos de las personas clave que participan en este proyecto?

Indique si la organización socia ha participado en algún proyecto financiado por la Unión Europea en los últimos 3 años.

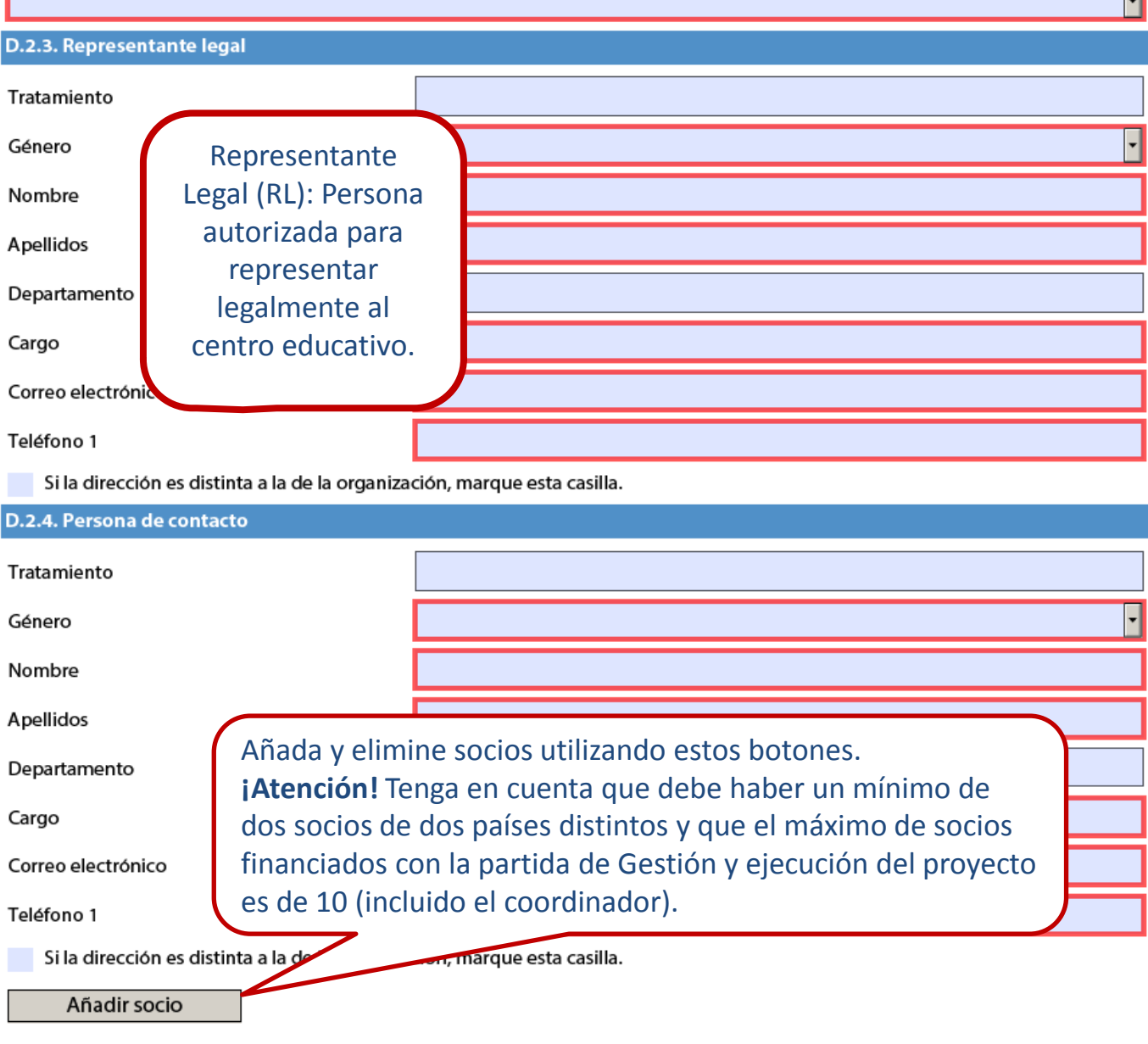

El formulario no ha sido enviado todavía

ES

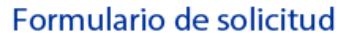

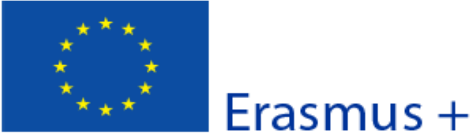

Versión del formulario: 4.04

Convocatoria: 2017

#### E. Descripción del proyecto

Describa los fundamentos del proyecto en materia de objetivos perseguidos, necesidades y grupos destinatarios a los que se dirige. Indique el motivo por el que debería ser realizado a nivel transnacional.

Este apartado se refiere al análisis de las necesidades, objetivos y destinatarios de su proyecto. Señale cómo se han fijado los objetivos, que deben ser específicos, mensurables, alcanzables, realistas y definidos en el tiempo. Todos estos elementos constituyen la base de su proyecto y , por tanto, han de ser estar presentes en todo el desarrollo (principio de coherencia). Explique cuál es el valor añadido de su proyecto europeo (cooperación entre centros educativos europeos) con respecto a un proyecto nacional (cooperación entre centros educativos españoles).

Describa por qué es innovador el proyecto o complementario a otros que ya se hayan llevado a cabo.

Describa el aspecto innovador o complementario de su proyecto. En este último caso, puede hacer referencia a algún proyecto en curso o ya terminado en los centros de su asociación.

Describa cómo ha seleccionado a los socios y qué experiencias y competencias aportarán al proyecto. Indique si hay organizaciones que no han participado previamente en proyectos similares.

Este apartado se refiere a la creación de su asociación. Indique cómo se inició la asociación, por qué medios (redes, eTwinning...) y en qué momento. Describa las características, experiencias y habilidades de cada socio y cualquier experiencia pasada de colaboraciones. **Recuerde** que la incorporación de socios sin experiencia previa en proyectos transnacionales puede enriquecer su proyecto.

Describa cómo se van a distribuir las tareas y responsabilidades entre los socios.

Indique cómo se distribuyen las tareas de acuerdo a la experiencia de cada uno de ellos. **Sugerencia**: la distribución de las tareas debe ser equilibrada y estar razonada.

¿Cuáles son los principales temas que trata su proyecto?

Seleccione los temas que van a tratar marcando hasta un máximo de tres. Tenga en cuenta que los temas seleccionados han de ser

coherentes con el planteamiento general del proyecto.

Indique los resultados esperados durante el proyecto y una vez que este haya finalizado.

Explique detalladamente todos los **resultados** que espera obtener durante el desarrollo de su proyecto y tras su finalización. Describa los resultados **tangibles** (unidades didácticas, actividades de formación en línea, etc.) y los resultados **estratégicos** (innovaciones organizativas, planes de calidad, nuevos enfoques metodológicos, etc.). Los gastos derivados de los resultados aquí descritos irán con cargo a la partida presupuestaria "Gestión y ejecución del proyecto"

#### **E.1. Participantes**

ES

 $+$ 

Describa cómo va a seleccionar y a implicar a los participantes de las distintas actividades del proyecto.

Indique cómo se va a llevar a cabo la selección de participantes que van a recibir apoyo financiero específico (actividades de formación, enseñanza o aprendizaje y reuniones transnacionales). También indique de qué forma se va a implicar a los participantes en las distintas actividades.

## Formulario de solicitud

#### Convocatoria: 2017

Erasmus +

KA2 - Cooperación para la innovación y el intercambio de buenas prácticas KA219 - Asociaciones Estratégicas solo entre centros escolares

Version del formulario: 4.04

Participantes con menos oportunidades: ¿hay en su proyecto personas que se enfrentan a situaciones que puedan dificultar su participación?

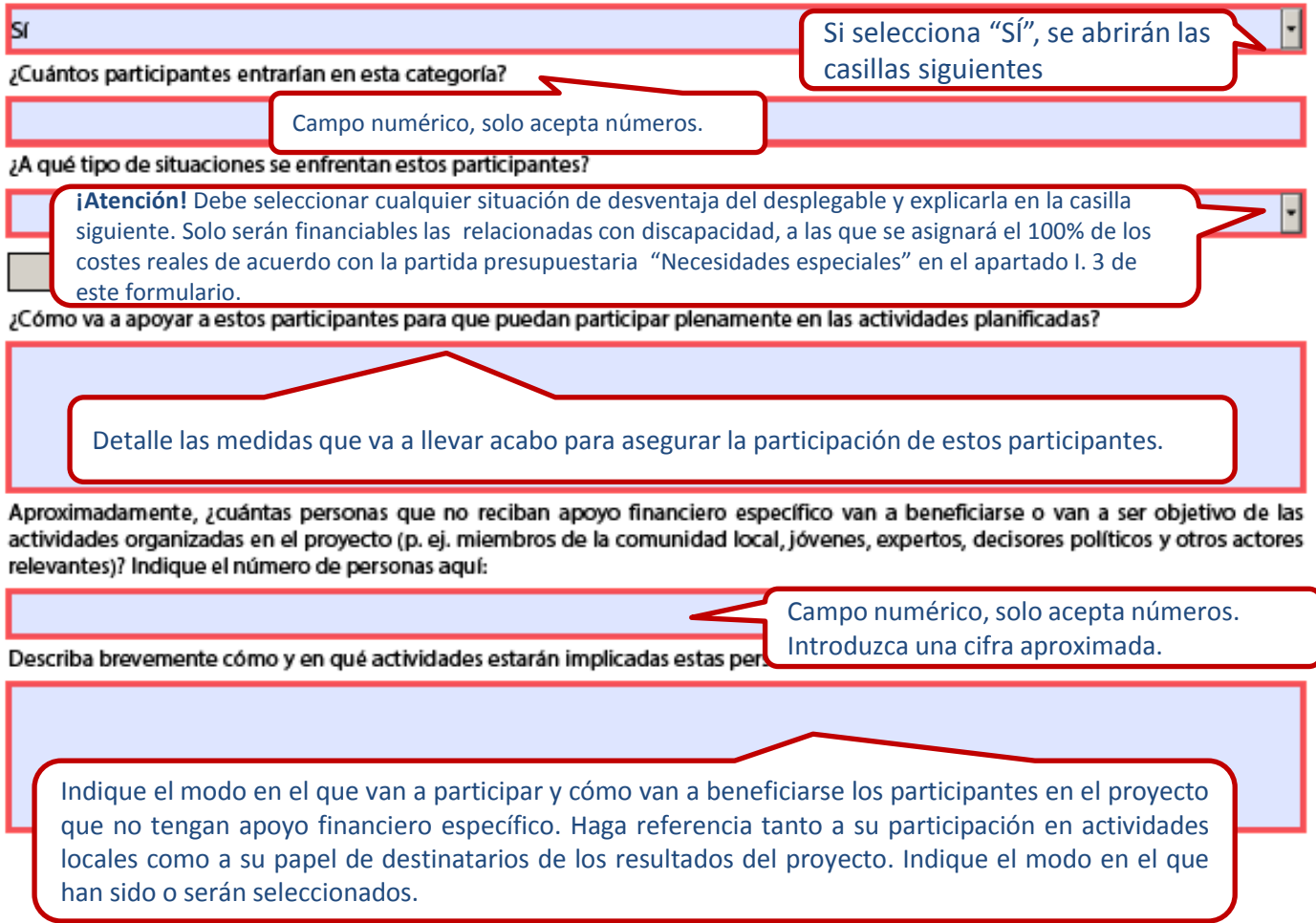

ES

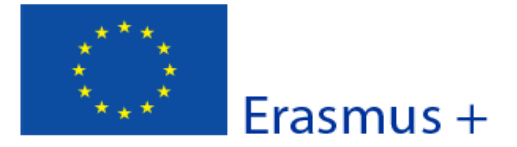

Versión del formulario: 4.04

Formulario de solicitud

#### F. Preparación

Describa qué actividades previas realizarán su organización/grupo y sus socios/grupo antes de que las actividades propias del proyecto se lleven a cabo, por ejemplo, acuerdos administrativos, comunicación sobre las actividades, selección de las personas, preparadores, implicación de actores relevantes, etc.

Indique cómo se preparará cada institución asociada antes del inicio de las actividades: organización interna específica, establecimiento de un equipo de proyecto, presentación del proyecto a toda la institución, información a las autoridades pertinentes y obtención de permisos, selección de participantes (criterios, baremo, procedimiento), preparación lingüística y cultural de los agentes implicados, etc.

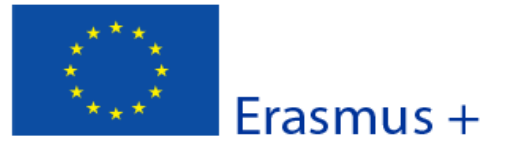

Versión del formulario: 4.04

Formulario de solicitud

#### G. Gestión y ejecución del proyecto

Proporcione información detallada sobre las actividades que organizará en su proyecto con el apoyo de la subvención solicitada en la apartado "Gestión y ejecución del proyecto".

Explique detalladamente la metodología que aplicará en su proyecto.

Explique detalladamente su plan de trabajo, incluyendo todas las actividades diseñadas para la puesta en marcha y la difusión del proyecto (actividades individuales, conjuntas con los socios, etc.). Recuerde que todo lo que indique en este apartado ha de corresponderse con el CRONOGRAMA que se adjuntará a este formulario.

Describa aquí la metodología de trabajo que tiene previsto aplicar para la puesta en marcha de su proyecto. Proporcione, además, información detallada acerca de las actividades del proyecto cuya financiación irá a cargo de la partida de gestión.

Si se organizan reuniones transnacionales, debe explicar para cada reunión: lugar, fechas aproximadas, contenidos y participantes. ¡**Atención!** El objetivo de las reuniones transnacionales es realizar tareas de organización y seguimiento del proyecto, por tanto los participantes serán exclusivamente las personas de contacto de cada organización y, si procede, otro miembro del equipo. Las reuniones transnacionales corresponden a la partida I.2 del presupuesto de este formulario de solicitud.

Indique los objetivos, la frecuencia y el lugar de las reuniones transnacionales del proyecto y quién participará en las mismas.

Describa el proceso de cooperación y comunicación entre los socios.

Describa cómo se llevará a cabo la comunicación efectiva tanto dentro de cada institución (equipo del proyecto, el equipo de enseñanza, medios...) como con las instituciones socias y los socios no formales (asociaciones y autoridades locales, organismos nacionales, etc.).

ES

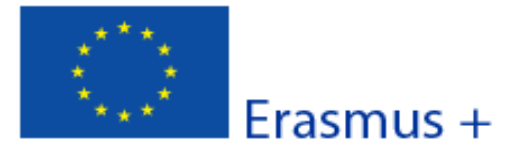

Versión del formulario: 4.04

Formulario de solicitud

Describa el plan de gestión de riesgos para el proyecto (p. ej. retrasos, presupuesto, procesos de resolución de conflictos, etc).

Gestión de posibles riesgos: la previsión de los problemas potenciales le ayudará a organizar su proyecto de forma más realista y pragmática. Algunos ejemplos de riesgo son: retirada de un socio, distribución difusa de tareas, falta de tiempo y recursos, problemas de idioma y comunicación, falta de apoyo en su propia institución o situaciones de riesgo en los países socios. Indique cómo tiene intención de superar estas dificultades potenciales la asociación.

Describa cómo y por quién se llevará a cabo el seguimiento de las actividades llevadas a cabo del proyecto.

El seguimiento del proyecto permitirá comprobar si está bien planificado y realizar, si procede, los ajustes necesarios. Especifique cuáles son las herramientas de seguimiento para garantizar el éxito del proyecto (objetivos y resultados esperados): informes periódicos, testimonios... Asimismo, especifique el personal implicado en estas actividades y la frecuencia de los controles.

Describa cómo va a evaluar el éxito de su proyecto.

Describa, si fuese relevante para su proyecto, si planea utilizar plata Gateway, eTwinning) para la preparación, ejecución y/o seguimiento d

Este apartado se refiere a la evaluación final del proyecto. Especifique qué indicadores y actividades se van a utilizar para medir el logro de los objetivos establecidos en la solicitud. Por favor, señale los indicadores de éxito (indicadores e instrumentos de medición). Sugerencia: indique un número realista de indicadores cuantitativos y cualitativos (2-3) con las herramientas de medición adecuadas (encuestas, cuestionarios, informes...).

ES

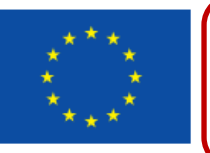

Recuerde que la movilidad no es el objetivo de una Asociación estratégica, pero puede incluirla siempre que aporte un valor añadido a la consecución de los objetivos del proyecto y al intercambio de buenas prácticas.

ılario de solicitud Convocatoria: 2017 bio de buenas prácticas entre centros escolares

Versión del formulario: 4.04

G.1. Actividades de formación, enseñanza o aprendizaje

¿Tiene previsto incluir actividades de formación, enseñanza o aprendizaje en su proyecto?

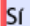

¿Cuál es el valor aña relación con la conse

> Hash cod El formula

ES

Al elegir "SÍ" en el menú desplegable se generan los siguientes campos. Recuerde que la movilidad no es el objetivo de una Asociación estratégica, pero que puede incluirla siempre que aporte un valor añadido

Deberá justificar en qué medida estas actividades de movilidad son necesarias para lograr los objetivos de la asociación. **IMPORTANTE**: recuerde que las actividades de formación, enseñanza o aprendizaje **se limitan a 100 movilidades por proyecto**. Si sobrepasa este número, no podrá validar su formulario.

Describa cada una de las actividades de formación, enseñanza o aprendizaje que incluye en su provecto:

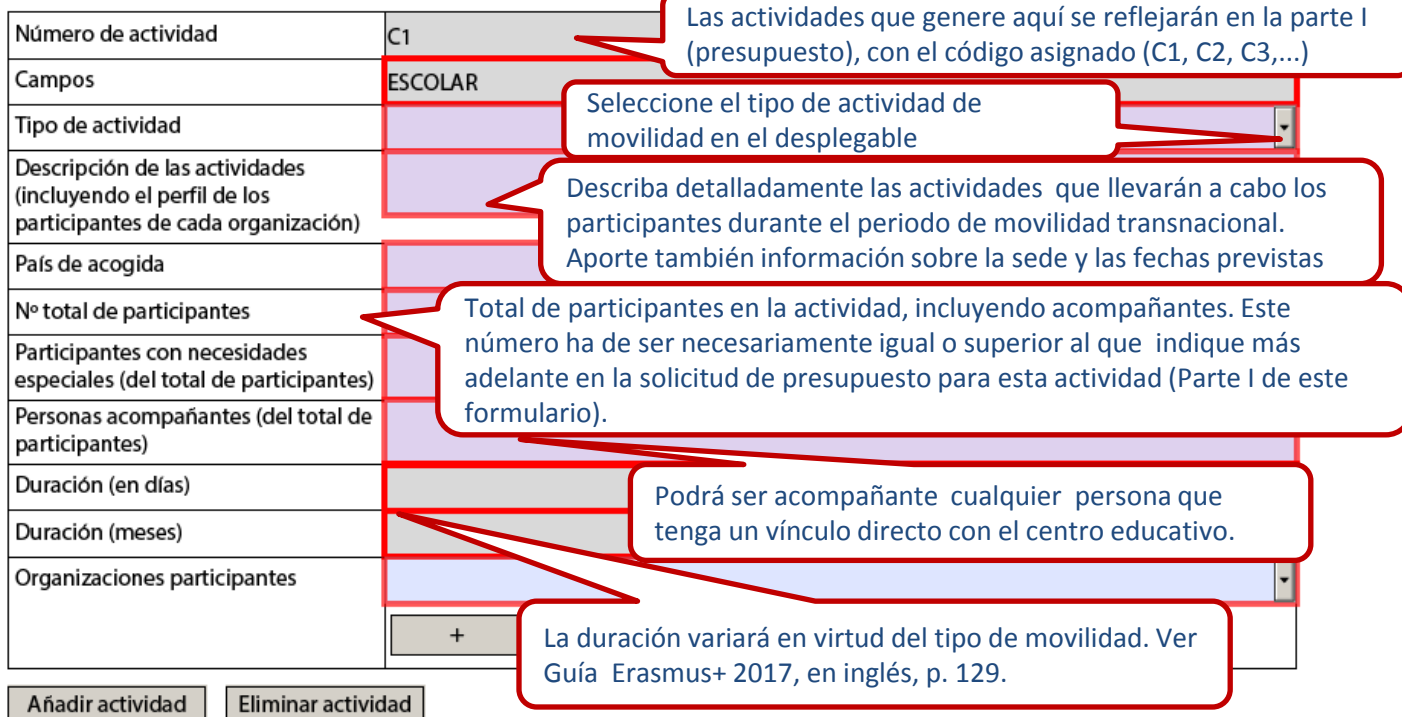

Describa el proceso de selección, preparación, apoyo y garantía de seguridad de los participantes. Indique, si fuese procedente, las disposiciones prácticas, incluyendo acuerdos de formación, enseñanza o aprendizaje.

En este apartado deberá mencionar los acuerdos relativos a la organización de las actividades de formación, enseñanza o aprendizaje. **IMPORTANTE**: La protección y seguridad de los participantes es una aspecto clave del Programa Erasmus+, por tanto, deberán detallar las medidas que se implementarán (seguro de viaje, permisos , recomendaciones Ministerio de Asuntos Exteriores, etc. )

Describa también las disposiciones para el reconocimiento o validación de los resultados de aprendizaje de los participantes en las actividades de formación, enseñanza o aprendizaje. ¿Su proyecto hará uso de los documentos europeos como el Europass, ECVET, Youthpass, ECTS, etc., o cualquier instrumento o certificado nacional?

> Informe sobre las medidas de reconocimiento que se implementarán incluyendo el reconocimiento lingüístico (por ejemplo, Portfolio Europeo de las Lenguas). Haga también mención a cualquier medida interna, regional o nacional que fuera a utilizar. (Guía del Programa Erasmus+ 2017, en inglés, p.9)

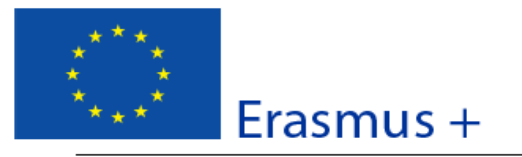

### Formulario de solicitud

#### Convocatoria: 2017

KA2 - Cooperación para la innovación y el intercambio de buenas prácticas KA219 - Asociaciones Estratégicas solo entre centros escolares

Versión del formulario: 4.04

#### H. Seguimiento

#### H.1. Impacto

Describa el impacto esperado en las organizaciones y personas participantes, grupos destinatarios y otras partes interesadas.

Describa el impacto sobre todos los implicados: alumnado, docentes, centros, comunidad escolar, comunidad local y agentes externos.

Describa el impacto esperado del proyecto a nivel local, regional, nacional, europeo o internacional.

Describa el impacto en todos estos niveles. Puede aludir aquí a la transferibilidad de resultados a otros ámbitos.

Indique cómo medirá el impacto anteriormente descrito.

Señale un número realista de indicadores de medición de impacto (2-3) cuantitativos y cualitativos con las herramientas de medición adecuadas (encuestas, cuestionarios, informes ...).

H.2. Difusión y uso de los resultados del proyecto

Diseñe un plan para la difusión de los resultados del proyecto. Proporcione respuestas a las siguientes preguntas.

¿A quién va dirigida la difusión de los resultados del proyecto, tanto dentro como fuera de su asociación? Describa de manera concreta el grupo destinatario a nivel local, regional, nacional o europeo y razone su elección.

Describa aquí su Plan de difusión (lea el **Anexo II** de la Guía del Programa). Especifique el público destinatario y los tipos de organismos que puedan ser tenidos en cuenta y sean potencialmente capaces de reutilizar los resultados del proyecto, tales como: redes profesionales, centros escolares próximos, AMPA, centros de profesores , asociaciones educativas, instituciones de educación superior, etc.

¿Qué tipo de actividades de difusión piensa llevar a cabo para compartir los resultados de su proyecto fuera de su asociación?

El nivel e intensidad de las actividades de difusión será proporcional a los objetivos, el ámbito del proyecto y sus resultados. Distinga entre difusión interna y externa y las formas de difusión utilizadas basándose en el público destinatario.

¿Quién será responsable de las actividades de difusión dentro de su asociación y qué experiencia específica tiene en ese área? ¿De qué recursos dispondrá para permitir la correcta ejecución de sus planes de difusión?

Señale y explique quién será responsable de la divulgación y difusión de todo el proyecto. Asimismo, indique si se ha identificado una persona en cada país socio para la divulgación y difusión nacional y qué recursos utilizarán para ello.

Hash code del formulario: 0000000000000000

El formulario no ha sido enviado todavía

ES

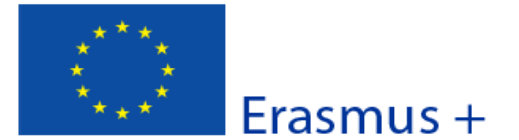

#### Versión del formulario: 4.04

Formulario de solicitud

Erasmus+ establece como requisito el libre acceso a todos los materiales desarrollados a través de sus proyectos. Si su proyecto genera productos intelectuales/resultados tangibles, por favor, describa cómo va a garantizar el libre acceso para el público a este material en un formato digital. Si tiene la intención de poner algún límite en el uso de la licencia abierta, indique las razones, el alcance y la naturaleza de esta limitación.

> Para cualquier duda, consulte la Guía del Programa Erasmus+ 2017 (en inglés , p.260)

¿Cómo va a garantizar que los resultados del proyecto estarán disponibles y podrán ser utilizados por otros?

Además de la difusión obligatoria en la *Plataforma de Resultados de Proyectos Erasmus+*, indique qué medios utilizará para garantizar la disponibilidad de los resultados y hacerlos accesibles a quienes estén interesados.

Si procede, aporte cualquier otra información que considere apropiada para dar una visión completa de su plan de difusión y el impacto esperado (por ejemplo, cómo ha identificado los resultados más relevantes para difundir; cómo va a garantizar la participación de todos los socios; cómo se establecerán las sinergias con otras partes interesadas, etc.).

> Indique, por ejemplo, cómo seleccionarán los resultados más idóneos para su difusión, cómo repartirán las tareas del plan de difusión entre los socios o cuáles serán los destinatarios de dicho plan de difusión.

#### H.3. Sostenibilidad

¿Cuáles son las actividades y los resultados que se mantendrán tras finalizar la financiación de la UE y cómo asegurará los recursos necesarios para su mantenimiento?

> La sostenibilidad es la capacidad de un proyecto de mantener su existencia y preservar su funcionamiento más allá de la financiación de la UE. Los resultados del proyecto se utilizan y operan a largo plazo.

- Explique los resultados que espera mantener después de la financiación europea.
- Especifique las actividades y los recursos que va a aplicar para garantizar la sostenibilidad de su proyecto.

Ejemplo: Puede especificar cómo va a continuar su colaboración con los socios del proyecto (a través de reuniones virtuales, de nuevos proyectos, de la plataforma eTwinning, etc.), una vez finalizado el proyecto.

ES

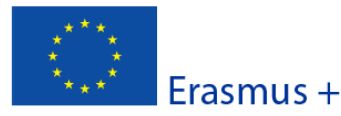

Versión del formulario: 4.04

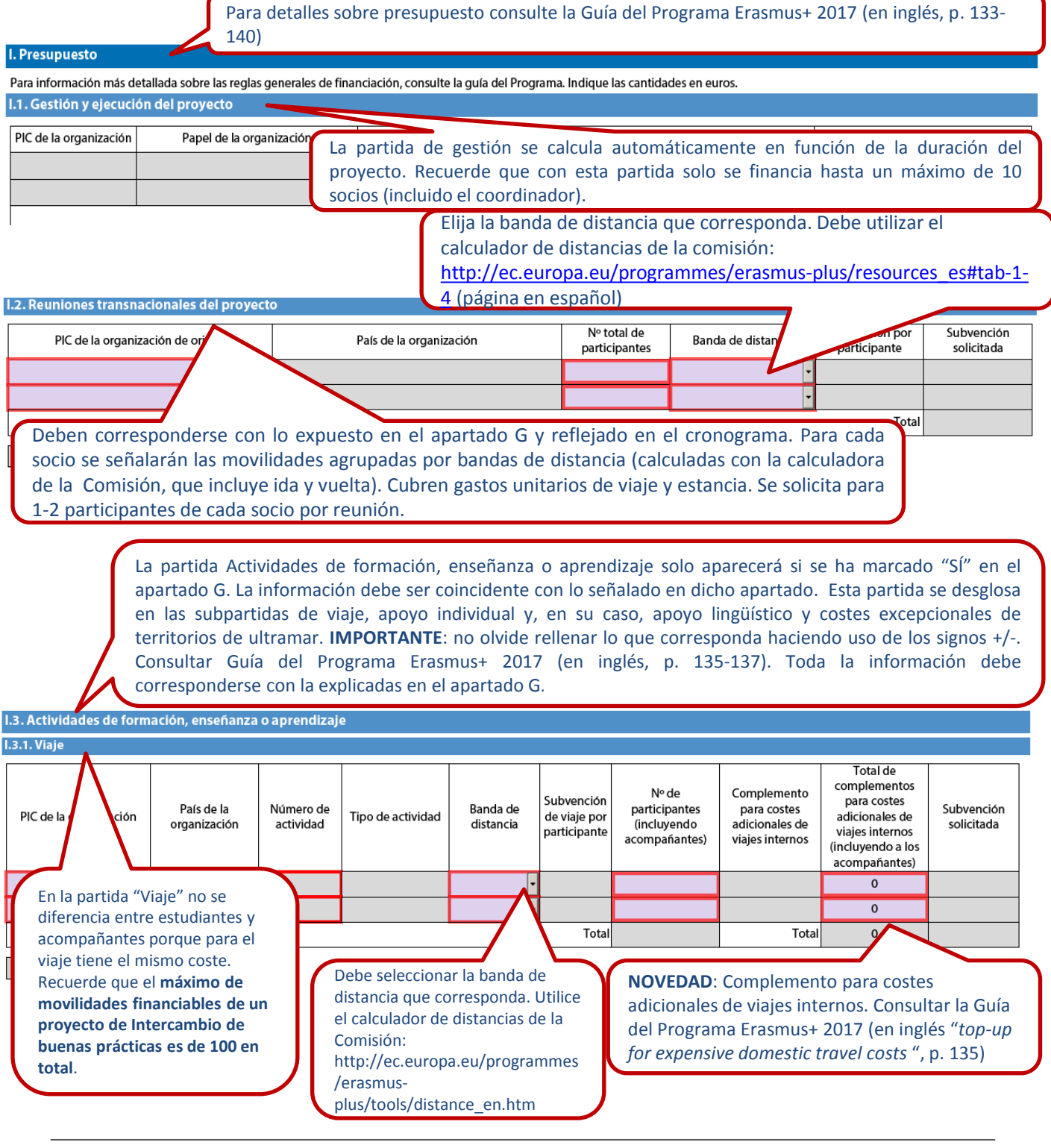

Hash code del formulario: 0000000000000000

ES

Erasmus +

Estas tablas solo aparecerán si en el apartado G ha elegido el Campo y generado **plares** la actividad. Los alumnos participantes en actividades de larga duración deben ser mayores de 14 años.

**I.5.2. Apoyo individual** Actividades de aprendizaje, enseñanza y formación de larga duración Número de Duración Cantidad Número Duración por participante Subvención PIC de la Tipo de Número de Subvención por País de la organización País de destino participante s (sin de por por actividad acompañan acompañantes solicitada organización actividad acompañante (meses) acompañan participante te (meses) tes) ŀ Total Total Total En el caso de movilidades de estudiantes , no olvide incluir profesores acompañantes en el apartado de Apoyo individual. Para el cálculo, tenga en cuenta que la dieta de acompañante es superior a la de estudiante. Actividades de aprendizaje, enseñanza o formación de corta duración Duración Número de Subvención Duración por Subvención País de la Número de Tipo de participantes por Número de Subvención PIC de la organización por acompañante por organización actividad actividad participante (sin acompañantes solicitada participante (días) acompañante  $(dias)$ acompañantes) Total Total Total La partida de Apoyo lingüístico solo aparecerá si se han incluido actividades de movilidad de larga duración. I.3.3. Apoyo lingüístico Nº total de Número de participantes Subvención por Subvención PIC de la organización País de la organización Tipo de actividad actividad (excluvendo los participante solicitada acompañantes) Total Total Añada solo los costes derivados de las actividades que impliquen movilidad de personal o alumnado de socios desde/hacia territorios ultraperiféricos o de ultramar. Recuerde que se cubrirá hasta el 80% de dichos costes, previa justificación de que los costes unitarios por la banda de distancia correspondiente son inferiores al 70% del coste por participante. Si solicita estos costes no podrá solicitar ayuda para la misma movilidad en I.5.1. Consultar Guía del Programa Erasmus+ 2017 (en inglés, p. 137) I.3.4. Costes excepcionales (costes de viaje de territorios de ultramar) Número de Subvención solicitada participantes Número de PIC de la organización País de la organización Tipo de actividad (incluyendo Descripción y finalidad de los costes (hasta el 80% actividad de los costes personas acompañantes) elegibles) Total Total

 $\ddot{}$ 

ES

Validar

Formulario de solicitud Convocatoria: 2017

ticas

 $: 4.04$ 

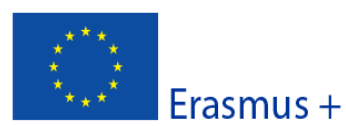

Versión del formulario: 4.04

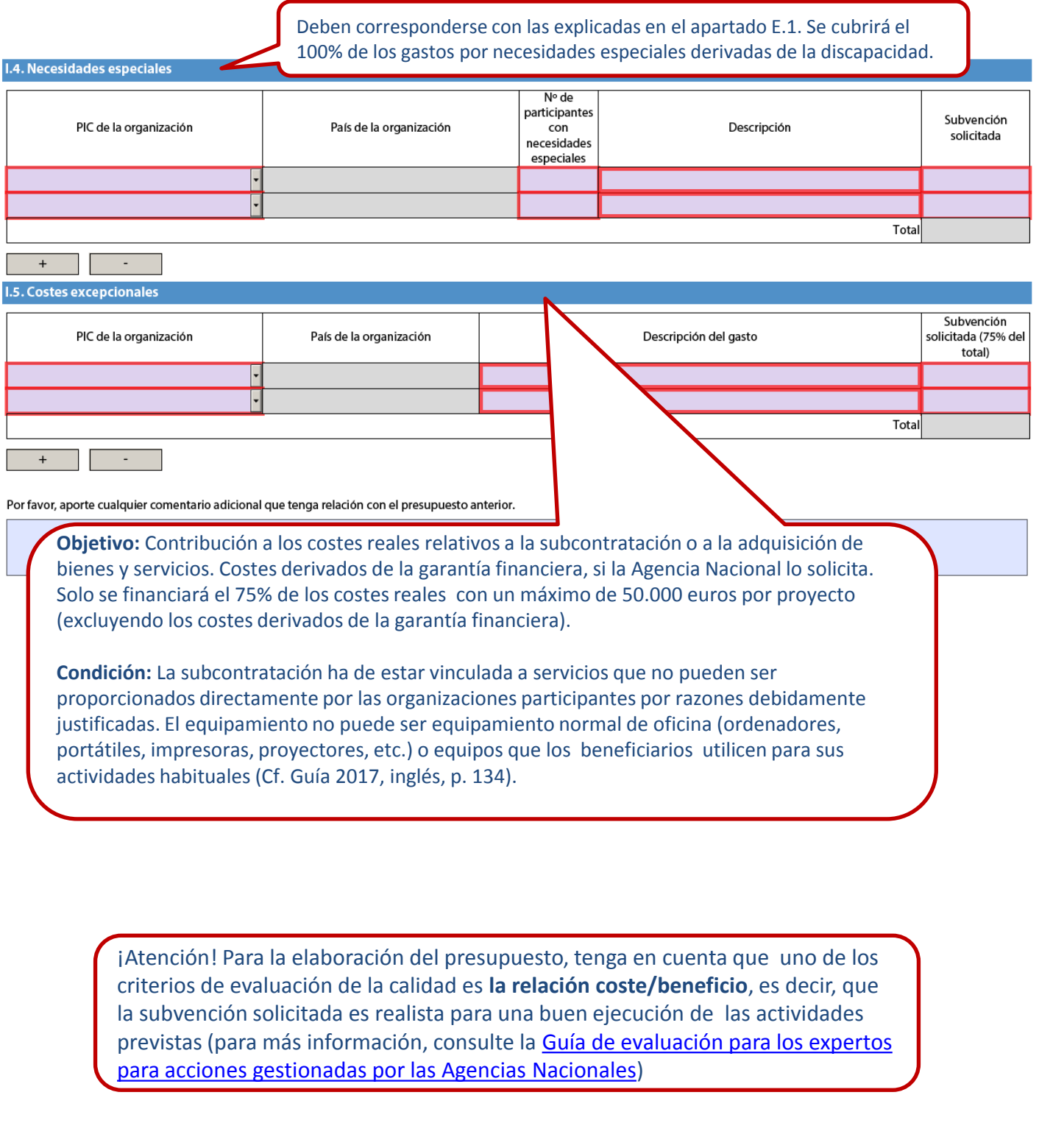

ES

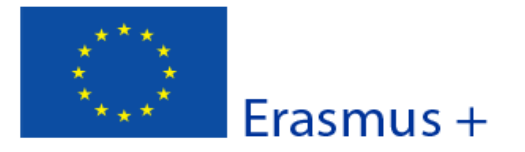

Versión del formulario: 4.04

Formulario de solicitud

#### J. Resumen del proyecto

Escriba un breve resumen de su proyecto. Recuerde que este apartado (o parte de él) puede ser utilizado por la Comisión Europea, la Agencia Ejecutiva o las Agencias Nacionales en sus publicaciones. También aparecerá en la Plataforma de Resultados de los proyectos Erasmus+.

El resumen debe ser claro y conciso. Mencione al menos los siguientes elementos: contexto y objetivos del proyecto, número y perfil de los participantes, descripción de las actividades, metodología utilizada para llevar a cabo el proyecto, una descripción breve de los resultados y el impacto previsto y, finalmente, los posibles beneficios a largo plazo. Este resumen estará disponible públicamente si se aprueba su provecto.

De cara a posteriores publicaciones en la Plataforma de Resultados de los Proyectos Erasmus+, por favor, tenga en cuenta que se le solicitará un resumen público y completo de los resultados del proyecto en la fase del informe final. Las disposiciones finales de pago del convenio estarán vinculadas a la disponibilidad de dicho resumen.

Proporcione un resumen claro y bien estructurado.

Un buen resumen debe mostrar rápidamente el objetivo principal y la coherencia general del proyecto.

Este resumen se utilizará con fines de difusión y puede ser la carta de presentación de su proyecto.

Traduzca el resumen al inglés. Este resumen estará disponible públicamente si se aprueba su proyecto.

Si el formulario ha sido cumplimentado en una lengua distinta al inglés, debe escribir aquí la traducción del resumen precedente.

ES

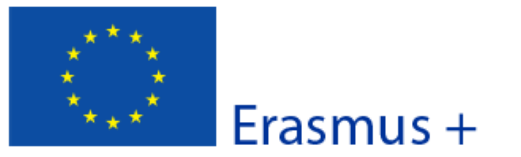

J.1. Resumen de las organizaciones participantes

Formulario de solicitud

## Convocatoria: 2017

KA2 - Cooperación para la innovación y el intercambio de buenas prácticas KA219 - Asociaciones Estratégicas solo entre centros escolares

Versión del formulario: 4.04

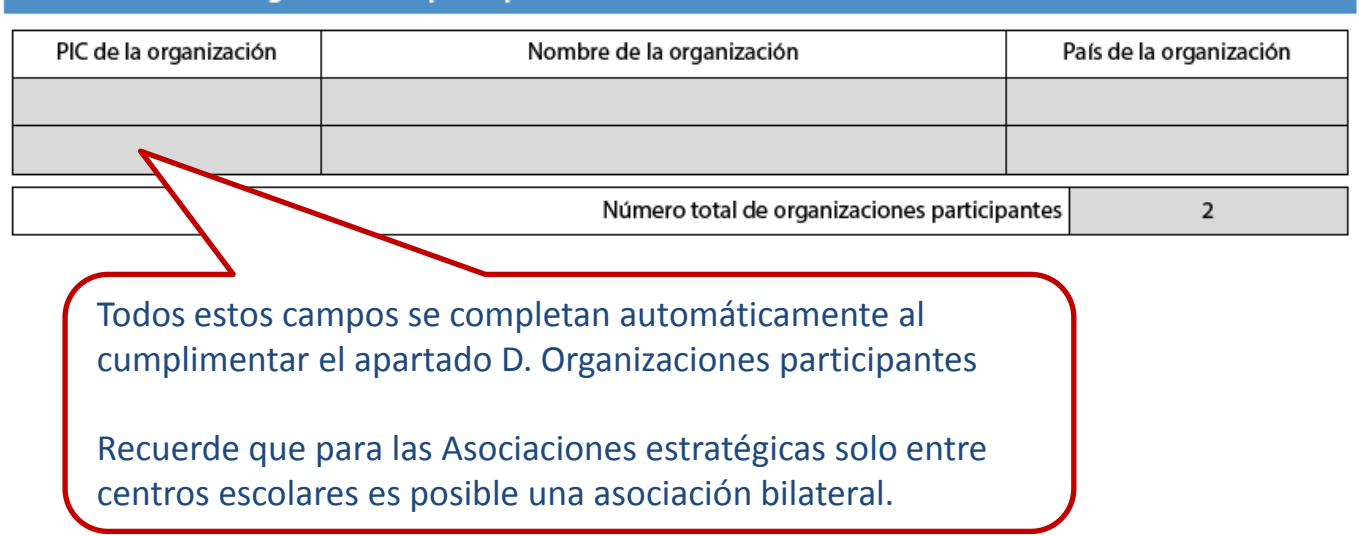

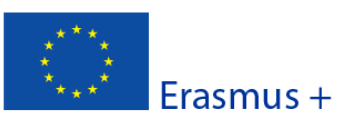

Formulario de solicitud

Versión del formulario: 4.04

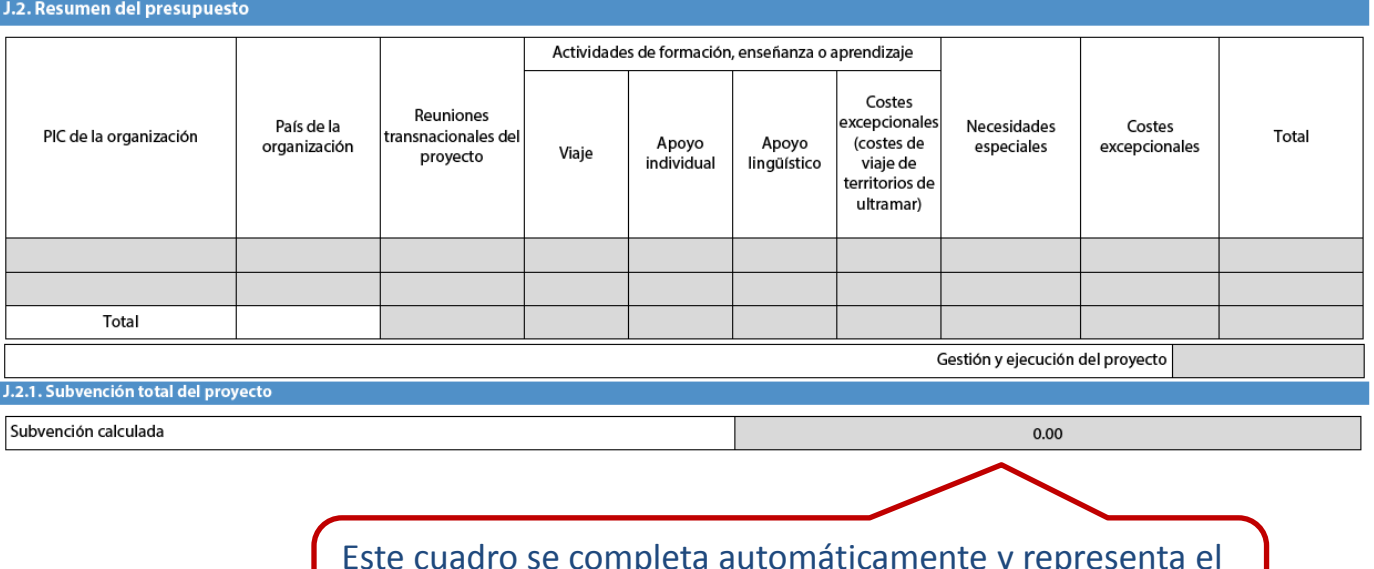

resumen de la subvención solicitada. Compruebe que responde a sus previsiones.

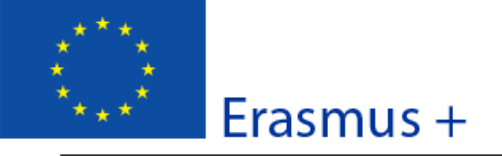

Versión del formulario: 4.04

Formulario de solicitud

#### K. Lista de comprobación

Antes de enviar el formulario de solicitud en línea a la Agencia Nacional, por favor, asegúrese de que cumple los criterios de admisibilidad que figuran en la guía del Programa y compruebe que:

- Ha utilizado el formulario oficial de solicitud de la Acción Clave 2.
- Ha cumplimentado todos los campos relevantes del formulario.
- Ha seleccionado la Agencia Nacional correcta del país al que pertenece su organización.
- □ El formulario de solicitud se ha cumplimentado en una de las lenguas oficiales de los países del
- $\Box$  Ha incluido como anexos todos los documentos relevantes:
	- □ La declaración responsable firmada por el representante legal indicado en el formulario.
	- El mandato de cada socio para el solicitante firmado por ambas partes.
	- El cronograma de las actividades y los productos intelectuales del proyecto con la plantilla mandatos de los socios.
- $\Box$  Todas las organizaciones participantes han cargado los docume que prueban su estatuto jurídico en el Portal del Participante (para obtener más detalles, consulte la sección "Criterios de e" en la parte C de la guía del Programa).
- Ha aportado los documentos que prueban su capacidad financiera en el 60.000 euros, (para más detalles, consulte la sección "Criterios, aplicable en el caso de organismos públicos u organizaciones inte
- □ Cumple con el plazo límite de envío de solicitudes publicado en l
- Ha guardado o impreso la copia del formulario cumplimentado.

ipante para subvenciones superiores a

En las Asociaciones

necesario incluir los

estratégicas solo entre

centros escolares NO es

No olvide incluir el cronograma de las actividades del proyecto (modelo disponible en la web del SEPIE). En las Asociaciones estratégicas solo entre centros escolares NO es posible incluir productos intelectuales.

Verifique que su solicitud cumple los criterios que aparecen en esta lista. El incumplimiento de cualquiera de ellos podría significar la no elegibilidad de su propuesta.

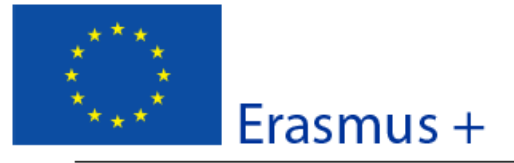

Versión del formulario: 4.04

Formulario de solicitud

#### L. Política de protección de datos

#### PROTECCIÓN DE DATOS PERSONALES

La solicitud de subvención se procesará electrónicamente. Todos los datos personales (nombres, direcciones, CV, etc.) se procesarán de conformidad con el reglamento (CE) nº 45/2001 sobre la protección de las personas físicas en lo que respecta al tratamiento de datos personales por las instituciones y los organismos comunitarios y a la libre circulación de estos datos. Los datos personales que se solicitan solo serán utilizados para los fines previstos:

- En el caso de formularios de solicitud de fondos: para la evaluación de su solicitud de acuerdo con las especificaciones de la convocatoria de propuestas, la gestión de los aspectos administrativos y financieros del proyecto, si es seleccionado, y la difusión de los resultados a través de las correspondientes herramientas informáticas de Erasmus+. Para esto último, en relación con los detalles de la persona de contacto, se solicitará un consentimiento explícito.

- En el caso de los formularios de acreditación: para la evaluación de su solicitud de acuerdo con las especificaciones de la convocatoria de propuestas;

- En el caso de los formularios de informes: para seguimiento estadístico y financiero de los proyectos (si procede).

Para la descripción exacta de los datos personales recogidos, la finalidad de su recogida y la descripción de su tratamiento, consulte la Declaración de Privacidad Específica de este formulario:

http://ec.europa.eu/programmes/erasmus-plus/documents/epluslink-eforms-privacy\_en.htm

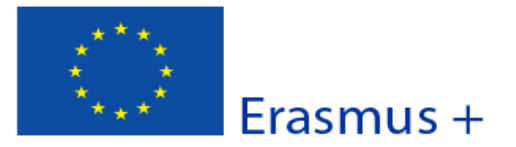

Versión del formulario: 4.04

Formulario de solicitud

#### M. Declaración responsable

Debe estar firmada por la persona autorizada para contraer compromisos legalmente vinculantes en nombre de la organización solicitante en cuestión.

El/la abajo firmante certifica que toda la información que contiene esta solicitud es correcta a su leal saber y entender, y solicita una subvención de Erasmus+ de conformidad con lo establecido en la sección PRESUPUESTO de este formulario de solicitud.

Declaro que:

- Toda la información que contiene esta solicitud es correcta, a mi leal saber y entender.

- En el caso de proyectos en el ámbito de juventud, los participantes de las actividades se encuentran dentro del límite de edad definido en el Programa.

- La organización a la cual represento tiene la capacidad legal adecuada para participar en la convocatoria de propuestas. **BIEN** 

La organización a la cual represento tiene la capacidad financiera y operativa para llevar a cabo la acción propuesta o el programa de trabajo tal y como se presenta;

O RIEN

La organización que represento está considerada como un organismo público en los términos que define la Convocatoria y puede probar, si así se requiriese, este estatus; es decir:

Proporciona oportunidades de aprendizaje y

- O bien, a) al menos el 50% de sus ingresos anuales de los dos últimos años ha procedido de fondos públicos;

- O bien, b) está controlado por organismos públicos o sus representantes.

Estoy autorizado por mi organización para firmar convenios de subvención comunitarios en su nombre.

Certifica que (en el caso de que la subvención solicitada supere los 60.000 €):

La organización que represento:

- no se encuentra en estado de quiebra o de liquidación, sus negocios no se encuentran bajo administración judicial, no está en concurso de acreedores, no ha cesado en sus actividades empresariales, no está siendo objeto de un procedimiento relativo a ninguna de estas cuestiones y no se encuentra en cualquier otra situación análoga como resultado de un procedimiento de la misma naturaleza previsto en la legislación y normativa nacional;

- no ha sido condenada en sentencia firme con fuerza de "res iudicata" por cualquier delito que afecte a su ética profesional;

- no ha sido declarada culpable de falta grave por mala conducta profesional que pueda ser probada de alguna manera por la Agencia Nacional;

- ha cumplido con las obligaciones relativas al pago de las contribuciones a la seguridad social o al pago de impuestos de acuerdo con las disposiciones legales del país en el que está establecida o con las del país donde se va a ejecutar el contrato;

- no ha sido objeto de una sentencia firme con efecto de "res iudicata" por fraude, corrupción, participación en organización criminal o cualquier otra actividad ilícita que sea perjudicial para los intereses financieros de las Comunidades;

- no está afectada actualmente por una sanción administrativa a la que se refiere el artículo 109 (1) de la regulación financiera (Regulación del Consejo 966/2012).

#### Reconozco que:

La organización a la cual represento no será financiada si esta se encuentra, durante el procedimiento de concesión de subvención, en contradicción con alguna de las declaraciones arriba establecidas, o en las siguientes situaciones:

- sujeta a un conflicto de intereses (por motivos familiares, personales o políticos o por intereses nacionales, económicos o de cualquier otra índole compartidos con una organización o un individuo directa o indirectamente implicado en el proceso de concesión de la subvención);

- haber incurrido en falsas declaraciones al facilitar la información exigida por la Agencia Nacional Española como condición para la participación del proceso de concesión de subvención o no haber facilitado dicha información.

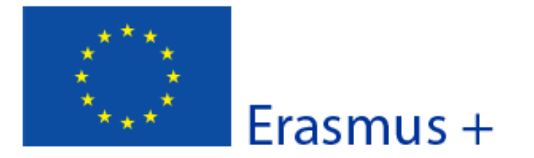

Versión del formulario: 4.04

Formulario de solicitud

En caso de que esta solicitud sea aprobada, la Agencia Nacional tiene el derecho de publicar el nombre y dirección de esta organización, el motivo de la subvención y la cantidad concedida así como el porcentaje de subvención.

Se compromete a:

- Que su organización y las demás organizaciones incluidas en el formulario participen, si así se solicitara, en las actividades de difusión y explotación llevadas a cabo por las Agencias Nacionales, la Agencia Ejecutiva o la Comisión Europea, cuando pueda también ser requerida la participación de participantes individuales.

Reconozco y acepto que se pueden imponer sanciones administrativas y financieras a la organización a la que represento si se demuestra que es responsable de falsedad o incumplimiento de las obligaciones contraídas en contratos o procedimientos de concesión de subvención previos.

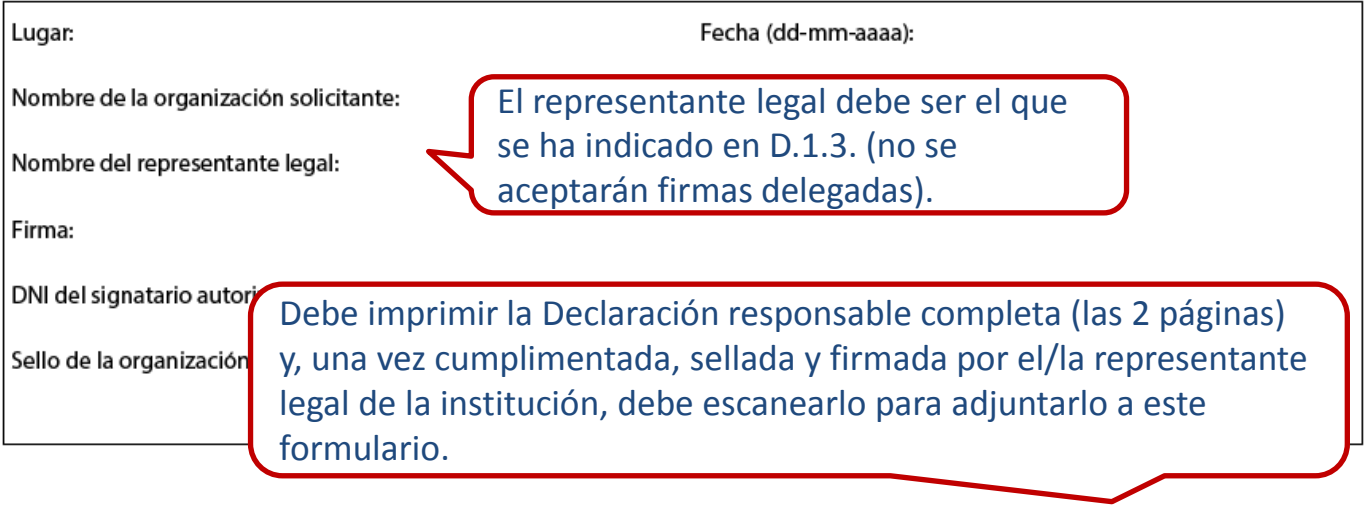

Imprimir la declaración responsable

Recomendamos que firme electrónicamente esta Declaración Responsable. Para ello, puede utilizar el modelo de Declaración Responsable, junto con las instrucciones, que se encuentra en la página web del SEPIE:

<http://www.sepie.es/educacion-adultos/informacion.html#formcomentados>

- 1. Rellene los campos de *Lugar, Fecha (dd-mm-aa), Nombre de la organización solicitante y Nombre del representante legal*.
- 2. Pulse sobre el campo de firma, a continuación se abrirá la ventana de Firma Digital, aquí deberá elegir el certificado digital del representante legal de su institución. Cuando tenga todo listo, firme
- 3. Escoja un nombre de archivo y **guarde el documento firmado.**
- **4. Una vez firmada la Declaración responsable deberá adjuntarla a este formulario**

ì

ES

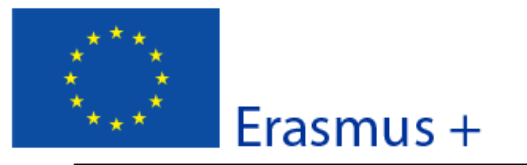

# Convocatoria: 2017 KA2 - Cooperación para la innovación y el intercambio de buenas prácticas

KA219 - Asociaciones Estratégicas solo entre centros escolares

Versión del formulario: 4.04

Formulario de solicitud

#### **N. Anexos**

Tenga en cuenta que antes de enviar la solicitud en línea, debe adjuntar todos los documentos que aparecen en la Lista de comprobación.

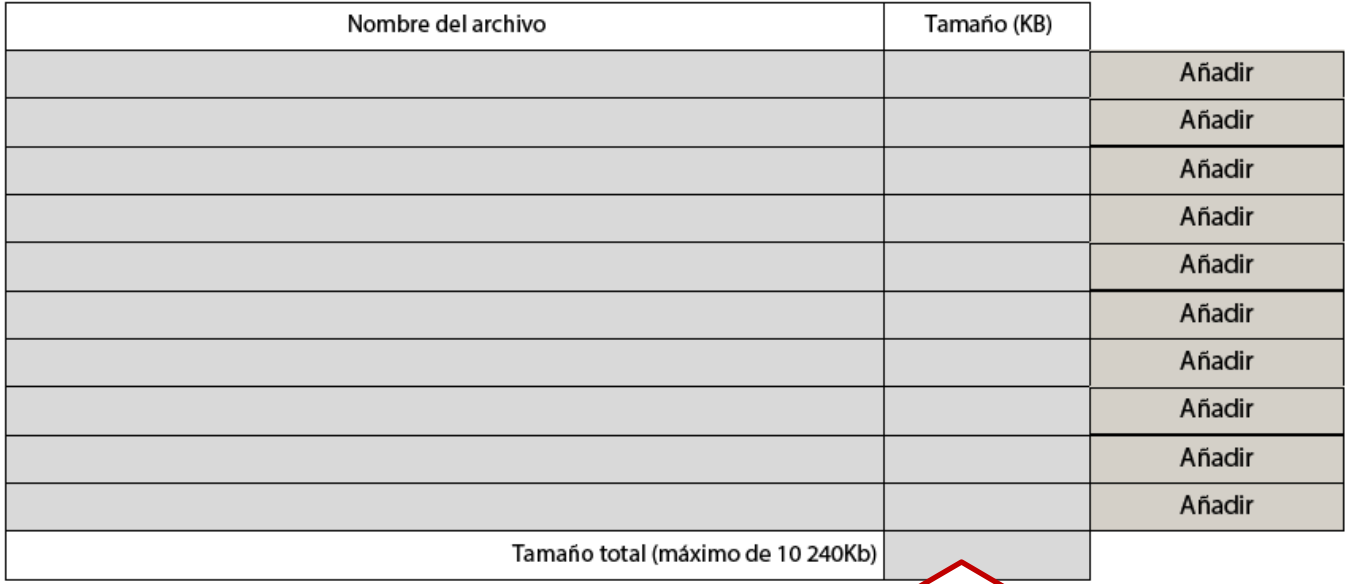

# Adjunte estos documentos:

- La **Declaración responsable** en pdf
	- El **cronograma** con las actividades del proyecto

Pulse esta tecla antes de proceder al envío. En caso de que haya campos obligatorios sin cumplimentar le remitirá al primero de ellos.

## Formulario de solicitud

#### Convocatoria: 2017

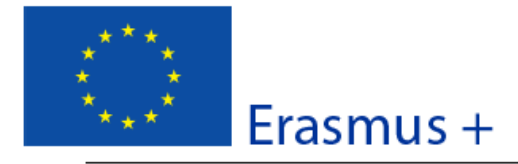

KA2 - Cooperación para la innovación y el intercambio de buenas prácticas KA219 - Asociaciones Estratégicas solo entre centros escolares

Versión del formulario: 4.04

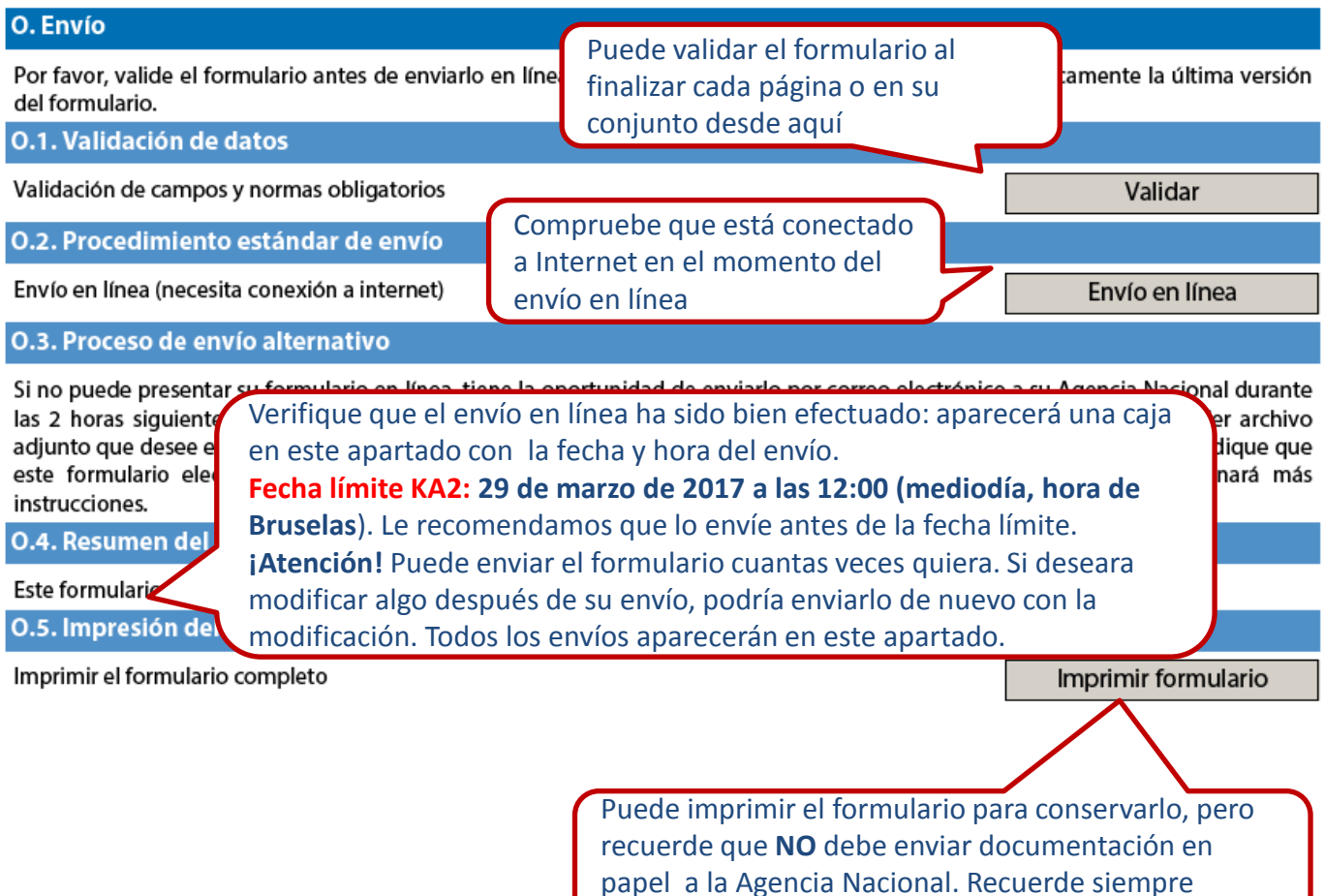

La Agencia Nacional (SEPIE) y la Comisión Europea no pueden asumir la responsabilidad de los fallos técnicos ajenos a su control que pudieran impedir a los solicitantes presentar sus formularios de solicitud dentro de plazo. Por tanto, se recomienda encarecidamente no dejar la preparación y presentación del formulario de solicitud para los últimos días del plazo. Si quiere modificar algo, puede enviarlo cuantas veces sea necesario. En este caso, la AN seleccionará el último enviado dentro del plazo.

guardar el formulario en el ordenador.

ES

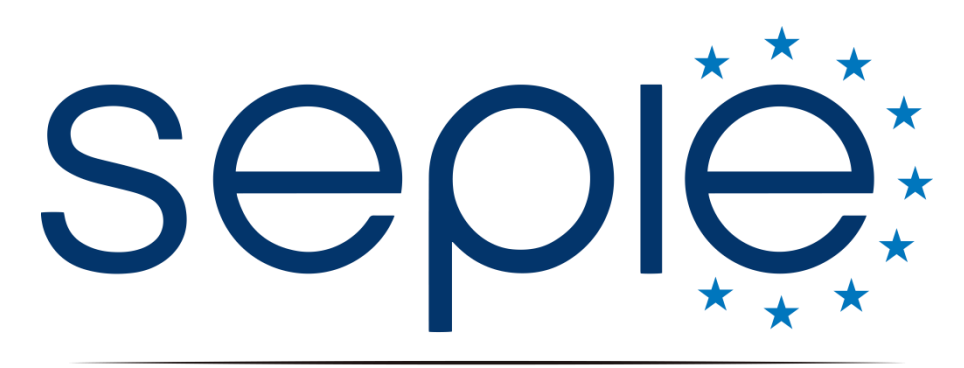

# SERVICIO ESPAÑOL PARA LA INTERNACIONALIZACIÓN DE LA EDUCACIÓN

**Servicio Español para la Internacionalización de la Educación (SEPIE)**

**www.sepie.es / [www.erasmusplus.gob.es](http://www.erasmusplus.gob.es/) sepie@sepie.es**

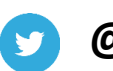

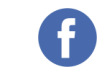

**@sepiegob ErasmusPlusSEPIE**

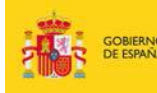

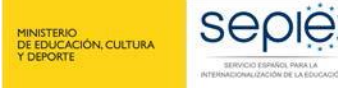

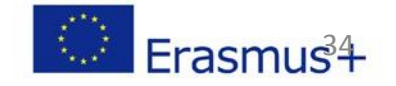